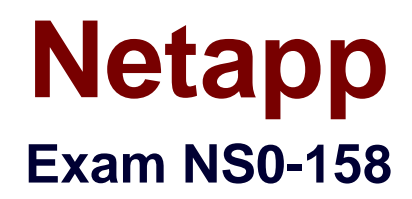

# **NetApp Certified Data Administrator, ONTAP**

**Verson: Demo**

**[ Total Questions: 10 ]**

#### **Question No : 1**

You have a FlexVol volume with LUNs and need to set policies to prevent an ENOSPC error on the host.

In this scenario, which two commands will keep the LUN available to the host? (Choose two.)

- **A.** volume autosize
- **B.** snapshot autodelete
- **C.** snapshot delete
- **D.** volume size

#### **Answer: A,B**

**Explanation:** What does ENOSPC mean?ENOSPC is an operating system error that sometimes returns the message, Not enough space is available to service your request. The error message occurs because of a shortage of file system space or lack of available media blocks.

In SAN environments, there are three methods to consider for managing the storage at the volume level: Volume Autosize, Snapshot Autodelete and Fractional Reserve…. Volume Autosize: Volume Autosize allows you to automatically make more free space available for autosizing a FlexVol, when that volume is nearly full by incrementally increasing the volume size.Snapshot Autodelete: Snapshot Autodelete allows you to automatically reclaim space consumed by Snapshot copies when the volume is low in available space.

**Question No : 2**

Click the Exhibit button.

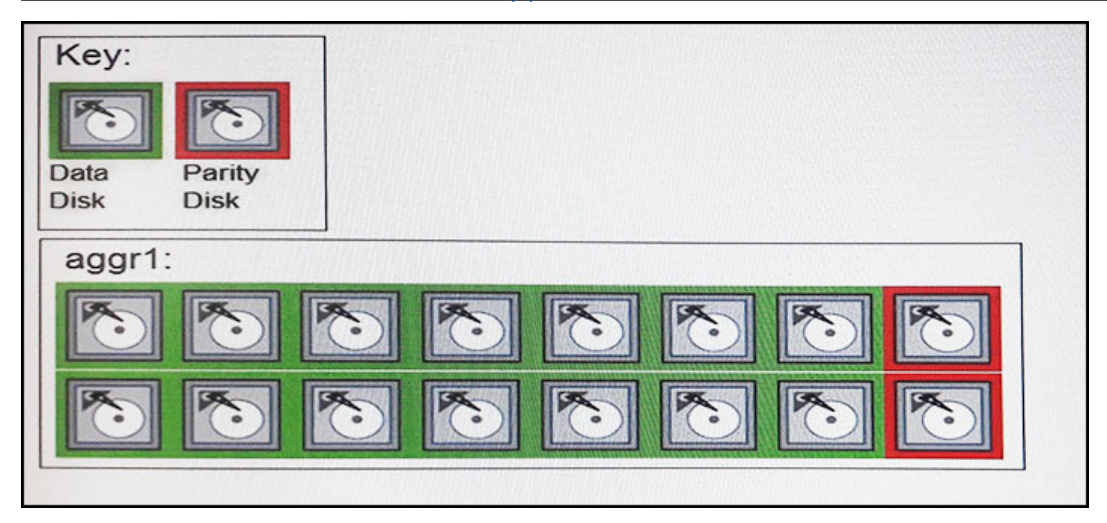

The maximum RAID group size of the RAID-DP aggr1 shown in the exhibit is 18. You expand the aggregate by 20 disks.

How many of the new disks are used for data?

**A.** 20

**B.** 16

**C.** 14

**D.** 18

#### **Answer: D**

**Explanation:** https://library.netapp.com/ecmdocs/ECMP1196912/html/GUID-AA1419CF-50AB-41FF-A73C-C401741C847C.html

#### **Question No : 3**

What are three causes of a storage failover partial giveback? (Choose three.)

- **A.** iSCSI sessions are active.
- **B.** AutoSupports are being generated.
- **C.** NFSv3 mounts are active.
- **D.** CIFS sessions are active.
- **E.** SnapMirrors are running.

# **Answer: B,D,E**

### **Explanation:**

When a giveback occurs, the storage will be once again homed to the owning node of the disks.

However, this process can be vetoed in certain conditions, such as:

References: https://kb.netapp.com/support/s/article/ka21A0000000daaQAA/what-doespartial-giveback-mean-in-clustered-data-ontap?language=en\_US

# **Question No : 4**

Click the exhibit button.

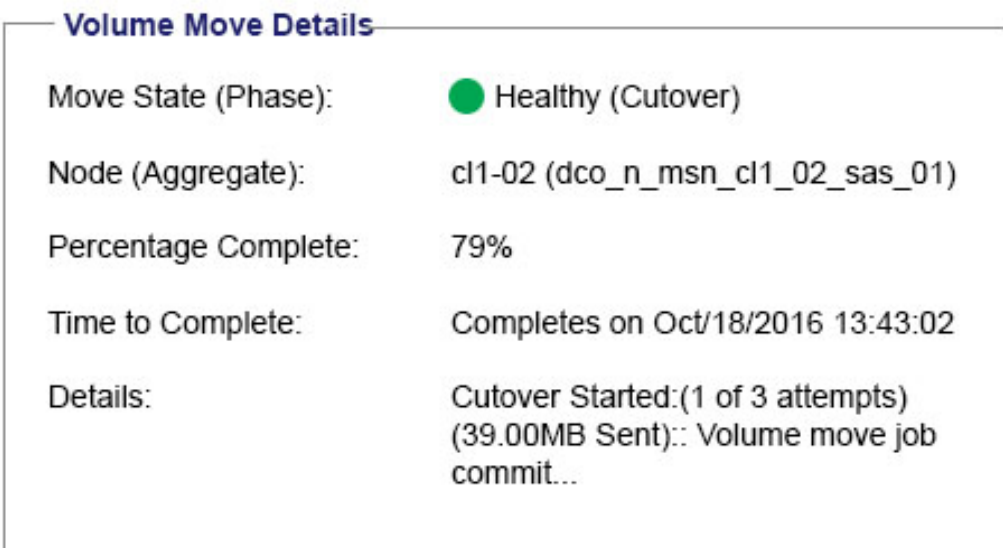

Referring to the exhibit, which statement about the volume move process is true?

**A.** Client access to the volume is blocked during this phase of operation.

**B.** The initial replication phase sent 39 MB from the source to the destination location.

**C.** Client access is being redirected to the destination location during this phase of the operation.

**D.** The cutover process failed and is in a holding pattern before being attempted again.

# **Answer: A Explanation:**

When a volume move is initiated, a Snapshot copy of the source volume is created and is used as the basis to populate the destination volume. Client systems continue to access the volume from the source destination until all data is moved. At the end of the move process, client access is temporarily blocked. Meanwhile, the system performs a final replication from the source volume to the destination volume, swaps the identities of the source and destination volumes, and changes the destination volume to the source volume. When the move is complete, the system routes client traffic to the new source volume and resumes client access.

And the cutover phase is the last phase in this process. So, client access is temp. blocked.

# **Question No : 5**

You want to permanently reassign ownership of an aggregate to a node's partner.

What should you do to accomplish this task?

- **A.** Reassign ownership of each disk in the aggregate to the partner node.
- **B.** Execute the storage aggregate relocation start command.
- **C.** Execute the storage failover command.
- **D.** Move all volumes on the aggregate to an aggregate that is owned by the partner.

#### **Answer: B**

#### **Explanation:**

To start the aggregate relocation process us the command: storage aggregate relocation start

References: https://library.netapp.com/ecmdocs/ECMP1196905/html/GUID-AE98144E-002D-405D-88C5-198DC4B05F55.html

### **Question No : 6**

The NVM Express (NVMe) flash capacity is upgradeable in which two systems? (Choose two.)

**A.** FAS9000

**B.** FAS8200

**C.** FAS2650

**D.** AFF A700

#### **Answer: A,B**

#### **Explanation:**

The latest generation of FAS2600, FAS8200 and FAS9000 families now support internal NVMe drives for FlashCache functionality to address this use case.

References:

https://www.theregister.co.uk/2017/01/31/netapp\_and\_nvme\_drives\_and\_fabric\_access/

#### **Question No : 7**

You have a volume in an SVM that needs to be moved to a different SVM. You do not have room to copy the volume to the other SVM.

Which ONTAP command will accomplish this task?

- **A.** volume rehost
- **B.** volume mount
- **C.** volume modify
- **D.** volume move

#### **Answer: A**

### **Explanation:**

If you have been working with Netapp Clustered Data Ontap for a while now you would no doubt have performed quite a few volume moves. However one limitation of the volume move command was that you couldn't move the volume between storage virtual machines (SVM's). Starting with Ontap 9 we can now move a volume between Storage Virtual Machines (SVM's). This is done with the volume rehost command.

References: http://www.sysadmintutorials.com/netapp-ontap-9-volume-rehost/

# **Question No : 8**

You have a read-only volume that needs protection within the cluster, but you do not have a SnapMirror license.

Which mirror type would you use to protect the volume?

- **A.** DP
- **B.** LS
- **C.** TDP
- **D.** XDP

# **Answer: B**

# **Explanation:**

A load-sharing mirror reduces the network traffic to a FlexVol volume by providing additional read-only access to clients. You can create and manage load-sharing mirrors to distribute read-only traffic away from a FlexVol volume.

References: https://library.netapp.com/ecmdocs/ECMP1368017/html/GUID-4931A901- D6D0-458B-8D3A-A92427FDD8B8.html

# **Question No : 9**

Which block protocol is available for ONTAP cloud

**A.** iSCSI

**B.** NFS

**C.** CIFS

**D.** FCOE

**Answer: A**

# **Question No : 10**

Which two features are supported by SnapLock Enterprise but not by SnapLock Compliance? (Choose two.)

- **A.** FlexArray
- **B.** privileged delete
- **C.** NetApp Volume Encryption (NVE)
- **D.** SnapMirror

# **Answer: B,D**

# **Explanation:**

Features supported by SnapLock Enterprise but not by SnapLock Compliance include:

Note:

Comparison table of SnapLock Enterprise and SnapLock Compliance

The SnapLock Enterprise and the SnapLock Compliance features differ in terms of the options and permissions available for both the features.

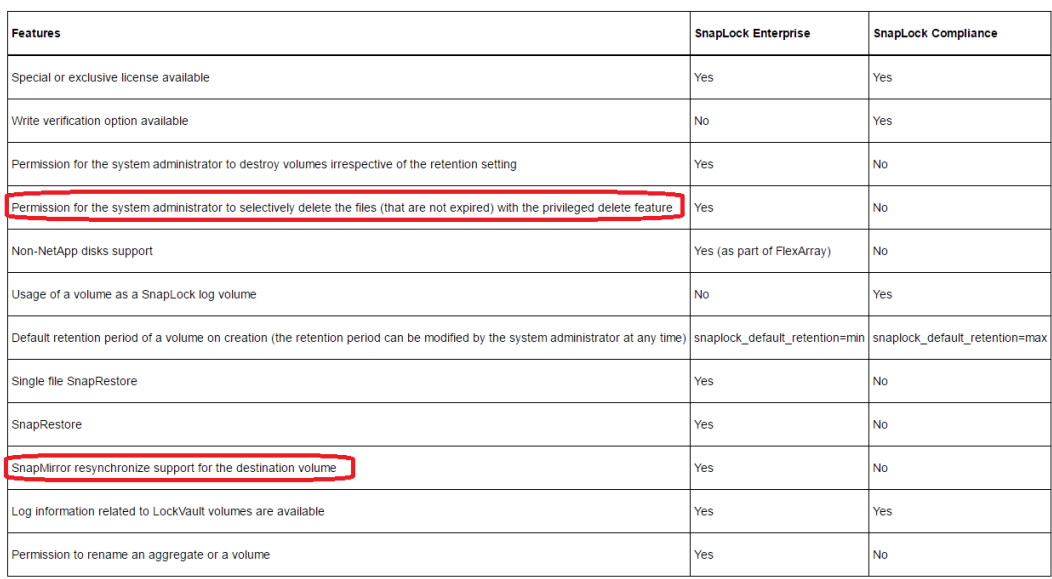

References: https://library.netapp.com/ecmdocs/ECMP1368820/html/GUID-9E05FE59- BF40-4C22-AD4D-ACBCB552D9A0.html